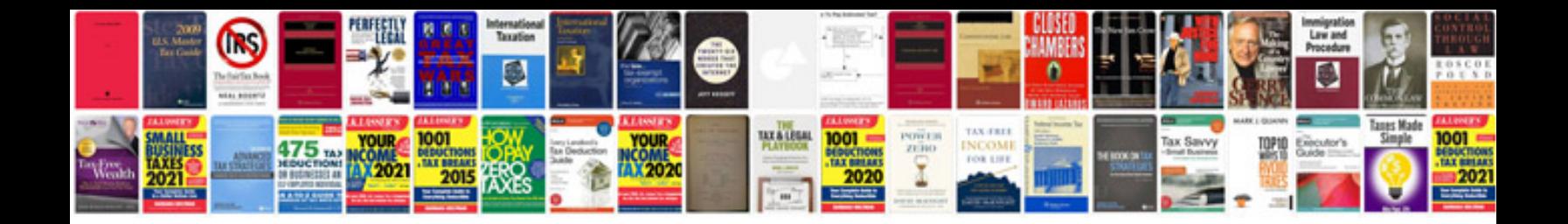

**Convert to word editable format**

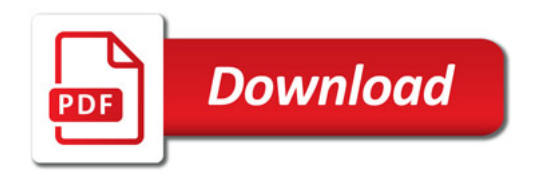

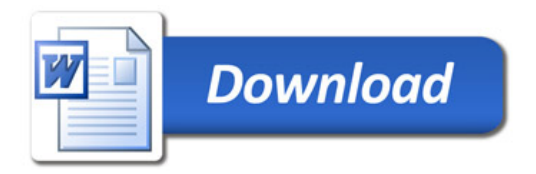